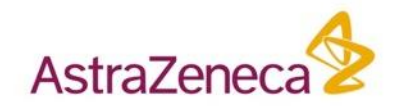

#### **D360 customisation at AZ Gostar patent analysis Curve viewer**

#### **Wolfgang Klute, Chemoinformatics Data Scientist, Science IT**

Certara D360 UGM Boston 2019 **09 Oct 2019** 09 Oct 2019

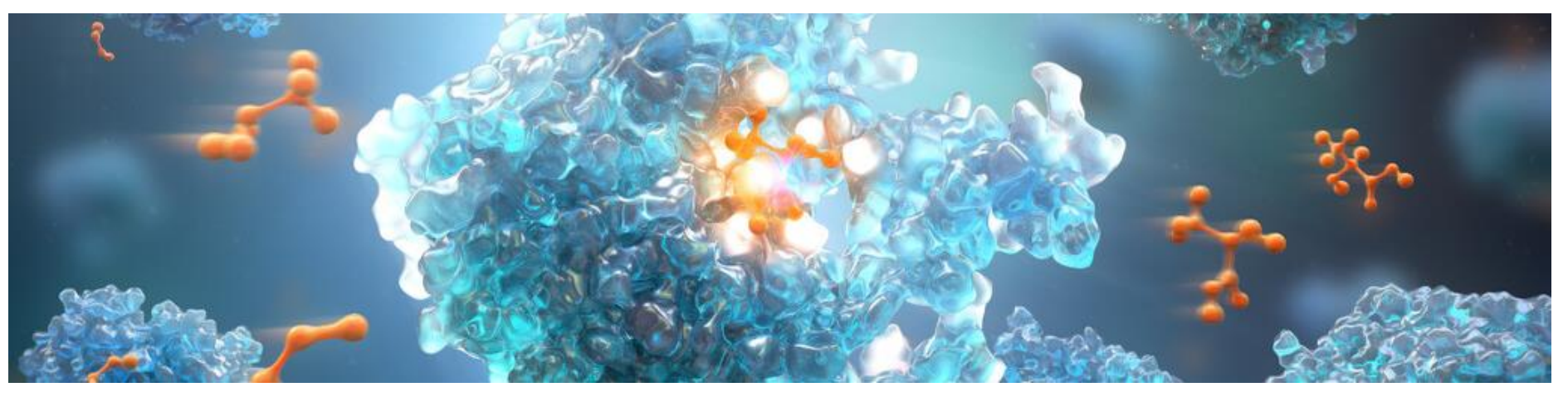

### **Gostar patent analysis**

#### **Gostar patent data**

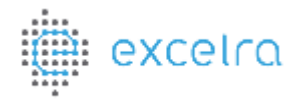

- Database distributed by Excelra with SAR data from patents and MedChem lit
- 80 K patents, > 600 K assays, > 8 M compounds, 16 M activities

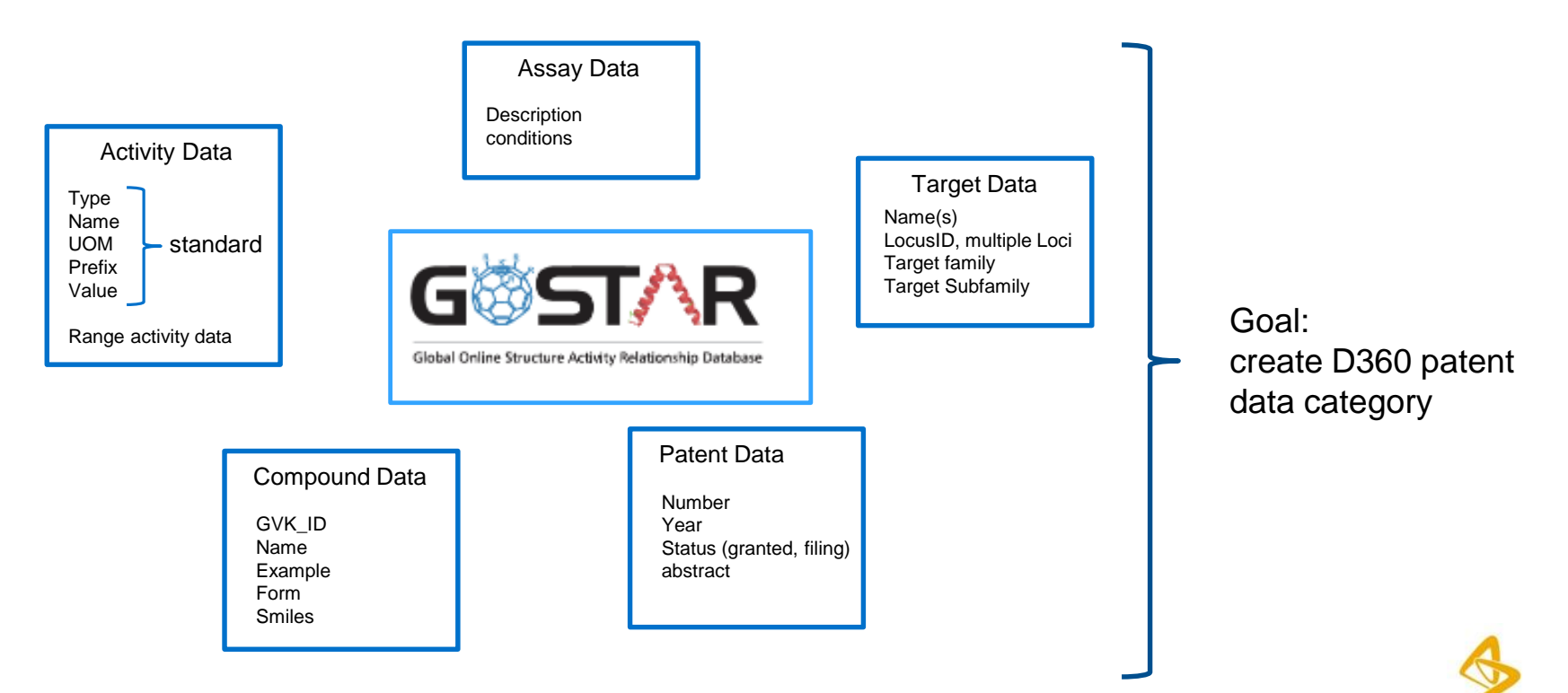

# **Conventional and easy: unpivoted**

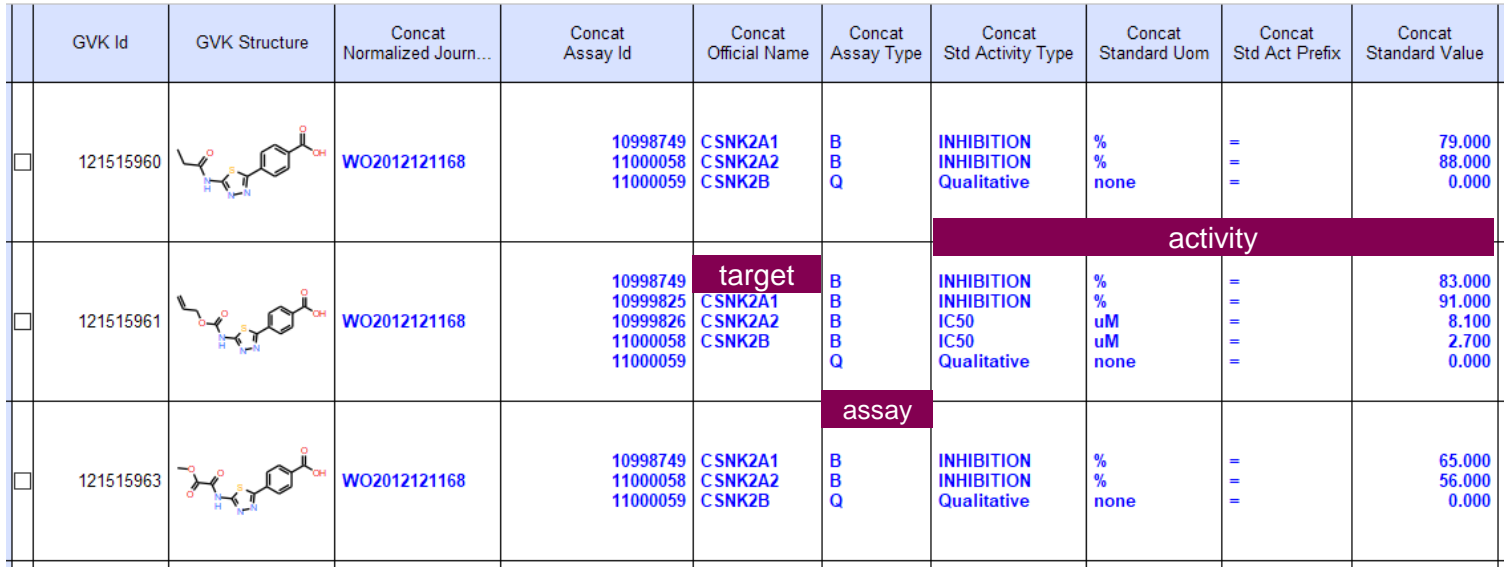

Easy to create Had these views for many years

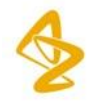

# **Analysis of un-pivoted data in D360**

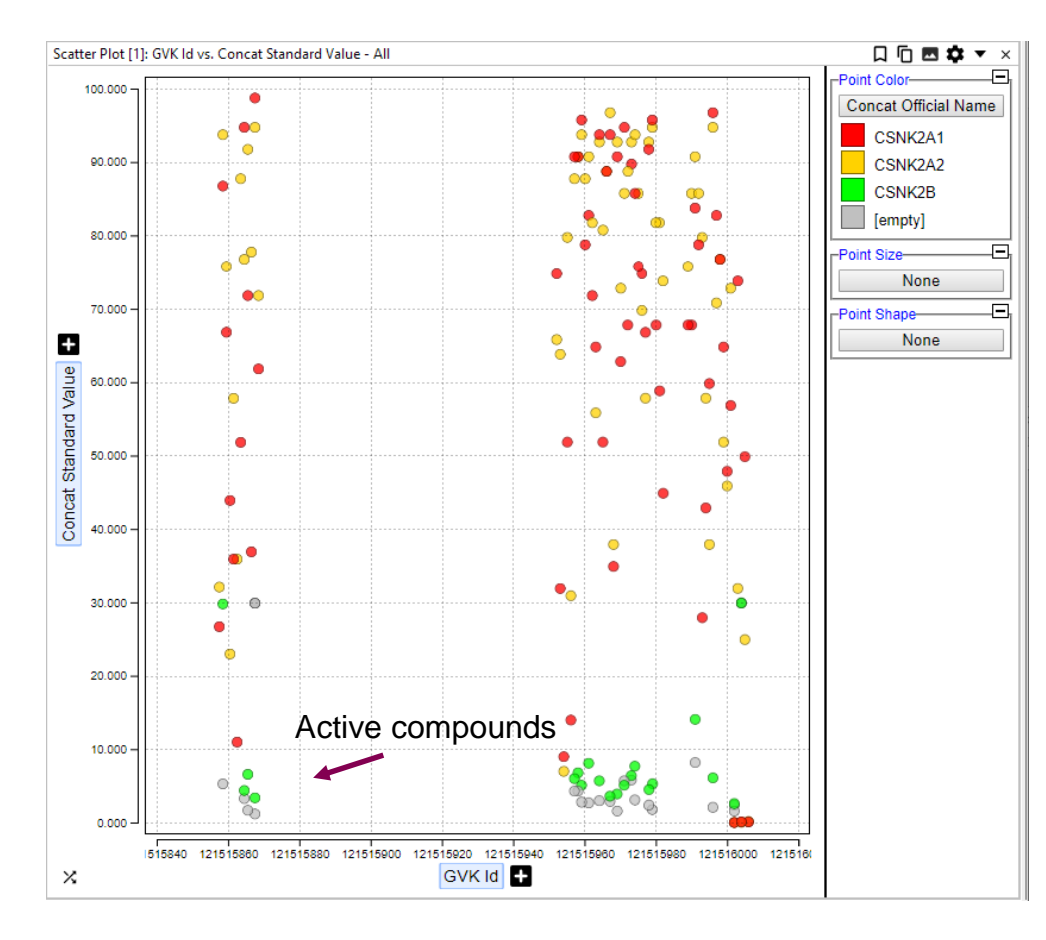

D360 offers some utlity to analyse non-pivoted data

can see which compounds are active

can't correlate activity - assay 1 vs assay2 - assay 1 vs clogP

- etc

Could we create pivoted view?

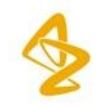

## **Corporate data vs public data**

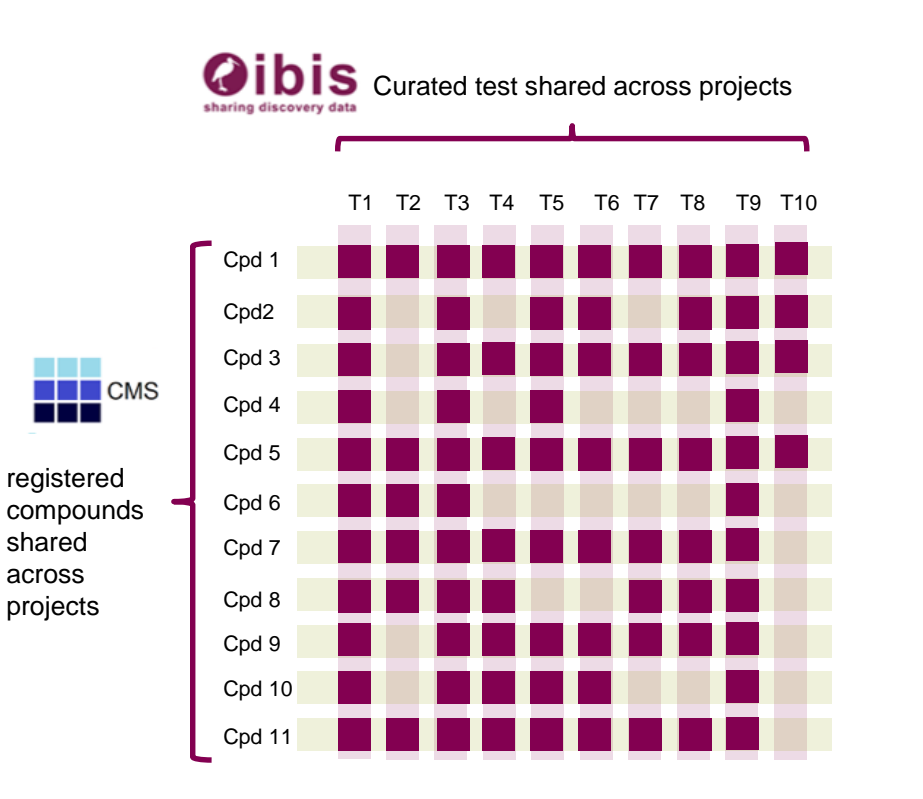

M's compounds, 10 000s tests, 10 M's activities (number results) Activities / compound = 15 : 1 Activities / assay = 1800 : 1

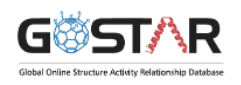

#### Document centric Fragmented data

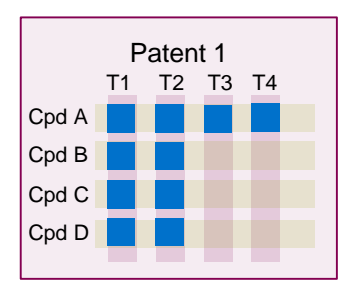

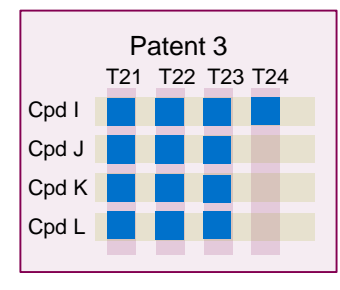

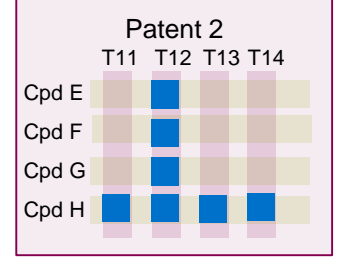

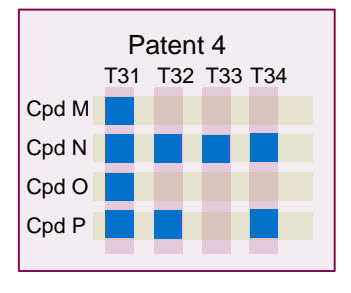

- $\geq 80$  K patents,  $> 600$  K assays,  $> 8$  M compounds, 16 M activities
- $\triangleright$  Activities / compound = 2 : 1
- $\triangleright$  Activities / assay = 25 : 1

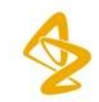

# **Gostar patents: user friendly query interface**

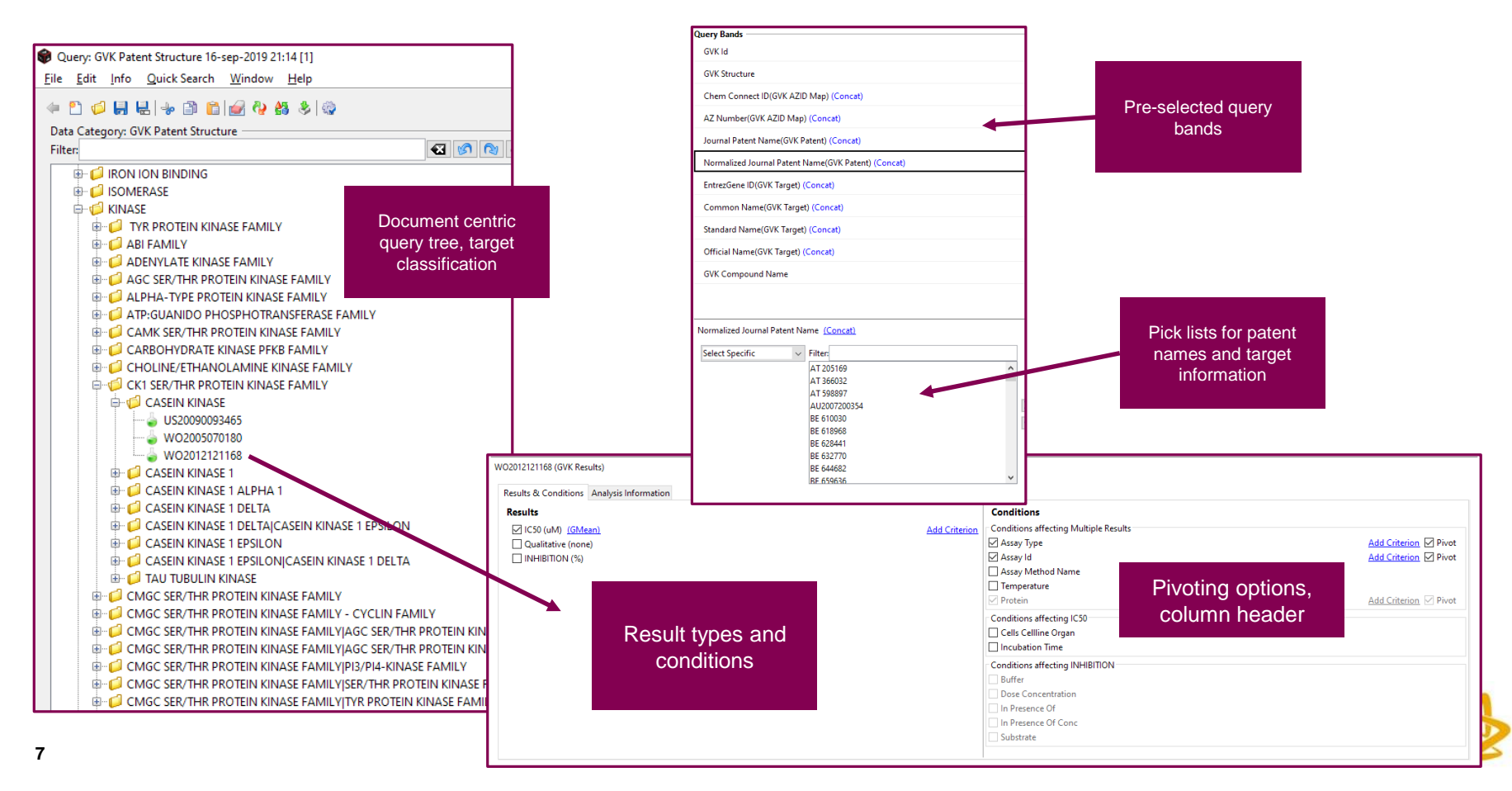

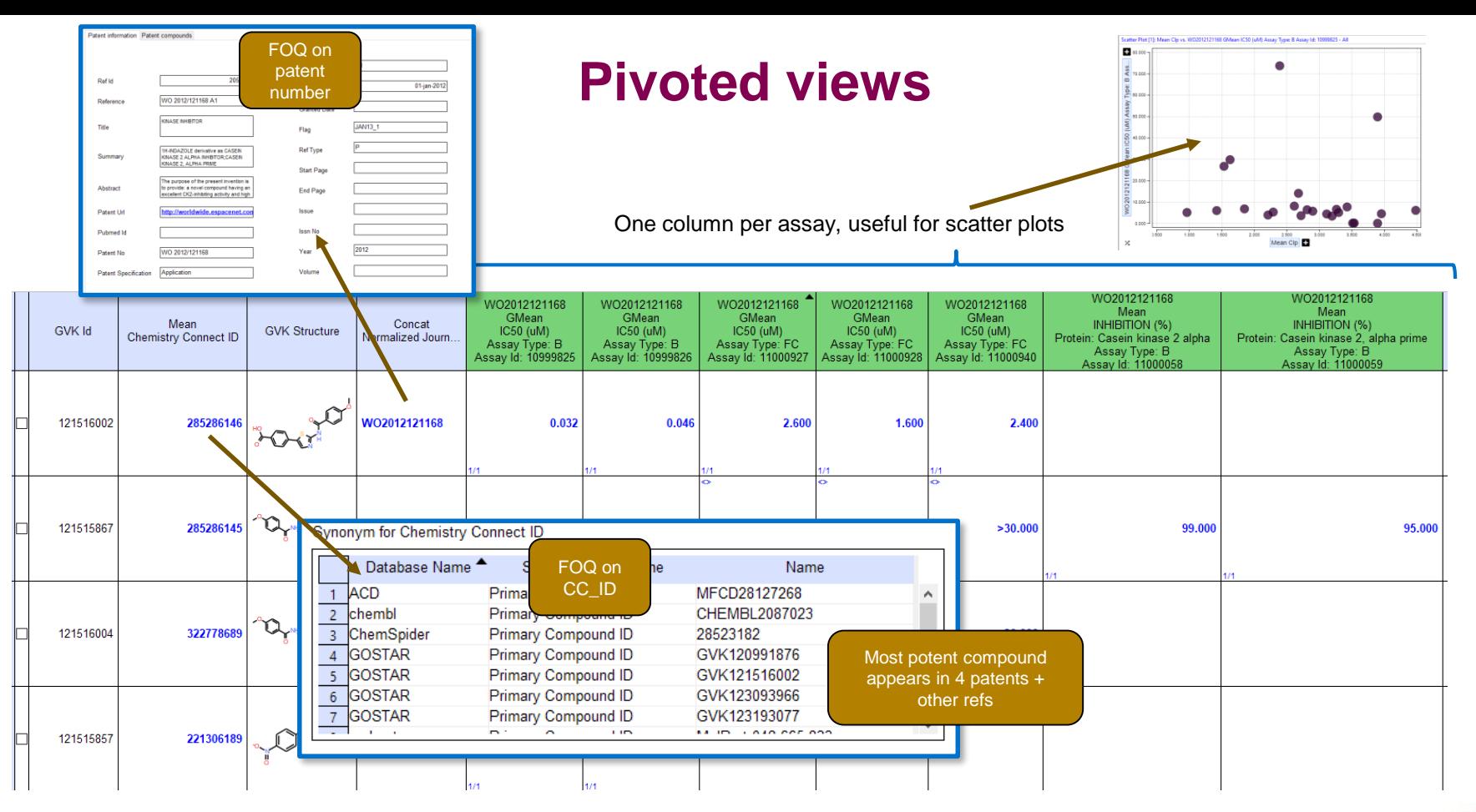

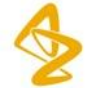

# **learnings**

- D360 useful tool to analyse complex deep data
- Pivoted patent analysis useful for one patent at a time
- Use follow-on queries to provide customisable views of meta data
- Key is user-friendly implementation (many supporting custom tables...)
- ChemistryConnect integration essential to pick up relationships between patents
- Gaps: ◆ Range activity data
	- ❖ Column aggregation with BAO
	- ❖ useful visualisations for un-pivoted data (heat map)

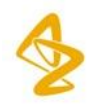

#### **D360 curve viewer**

# **AZ curve viewer in D360**

Why do we need a curve viewer in D360?

- Need reliable decision making on complex assays where numerical end points are not sufficient
- Need to be able to visually spot outliers outliers
- Need to identify effects not captured by numerical end points (e.g. cytotoxic events at high concentration in phenotypical assays)

AZ built interactive curve viewer extension to D360 (D3, HTML) Data consumed from a datamart with normalised curve parameters (I/EC50, S0, Sinf, slope) and point data

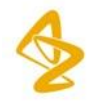

# **functionality**

- Curves shown in a separate interactive window
- Curves from a single compound, multiple tests
- aggregation levels: none, experiment, sample, compound
- Colour code by experiment or test
- Shapes according to AZ activity flag + out of range information (> or <)
	- Active Active Out Of Range Inactive Inactive Out Of Range X X Out Of Range
- Handling of point outliers, error bars, tool tips

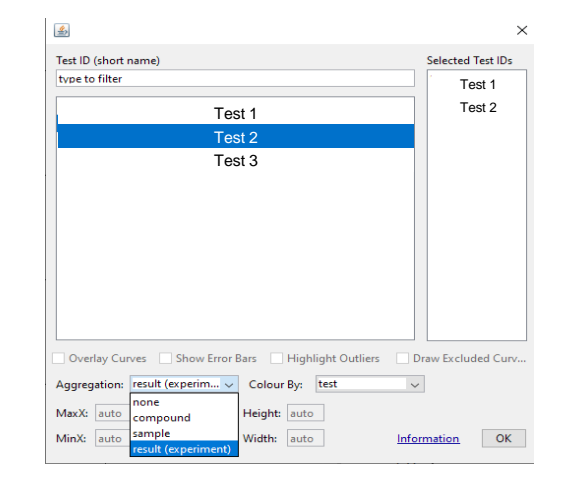

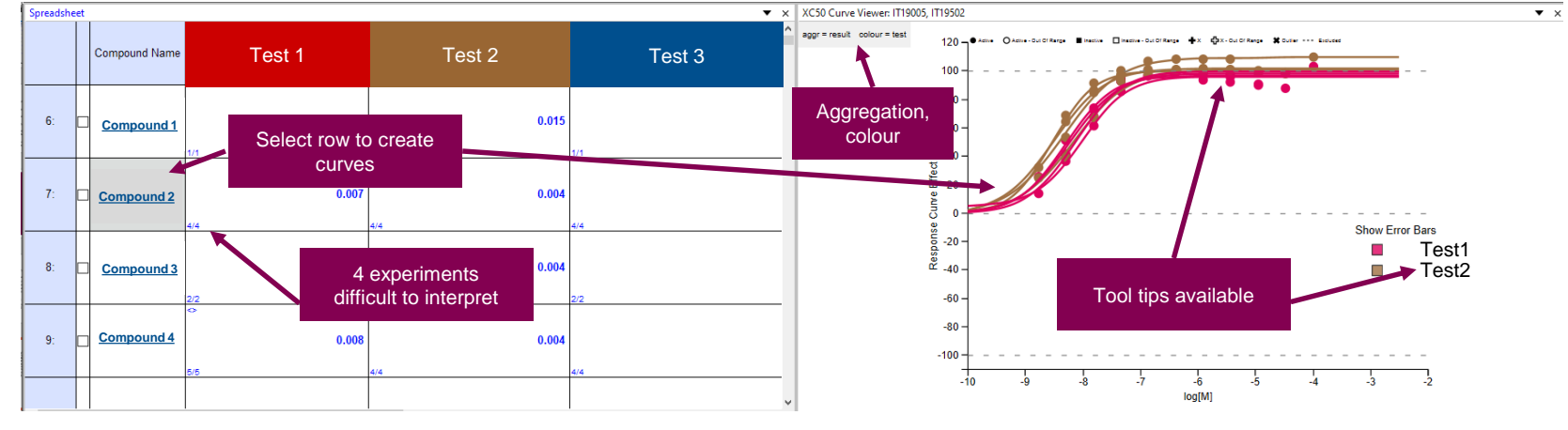

## **Example 1: detecting inverse agonsts**

3 compounds in an agonist assay, project table contained many more columns

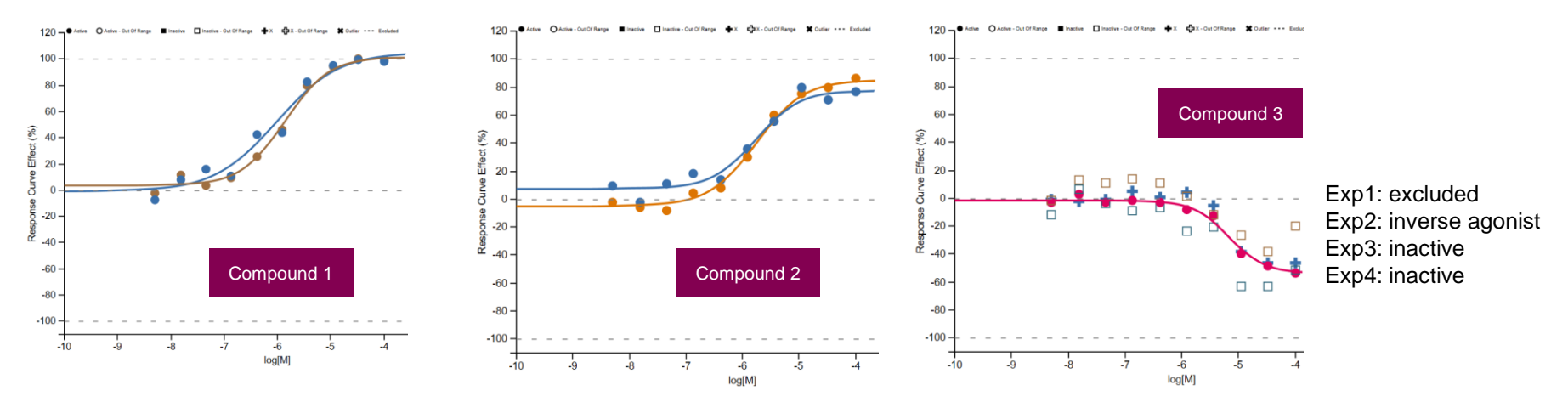

Easy to miss outliers in project tables where few end points are reported

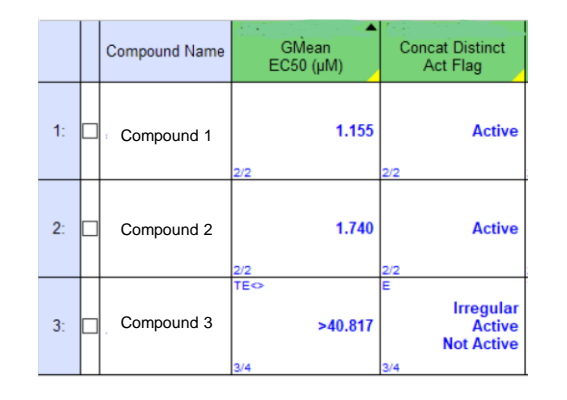

Curve viewing required to make correct decisions

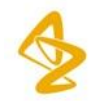

### **Example 2: complex decision making in NHR**

Challenge: assay variability, complex decision criteria involving 4 assays -> project can't rely on aggregated number results

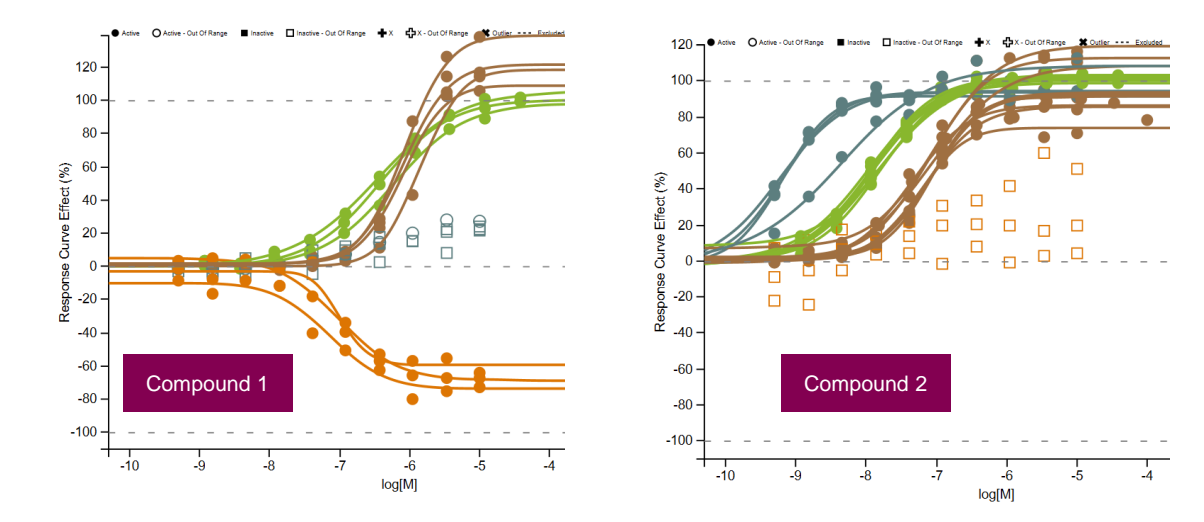

Individual experiments shown Colour coded by test ID

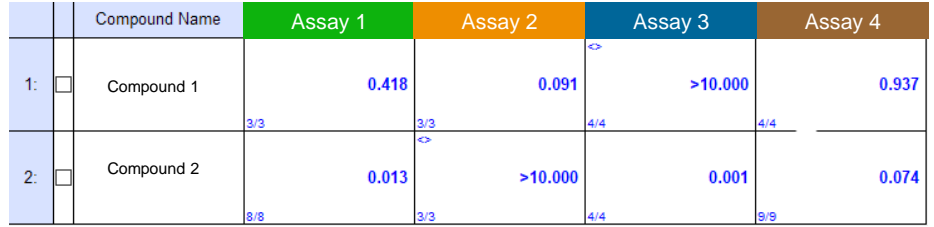

Assay 4: needs full antagonism -> compound 1 better assay 2: no negative or positive response -> can't conclude this from data

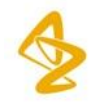

# **Curve aggregation**

 $120 -$ 

 $100$ 80

60

20

 $-80$  $-100$ 

 $-120$ 

Useful when comparing several tests. However dangerous….

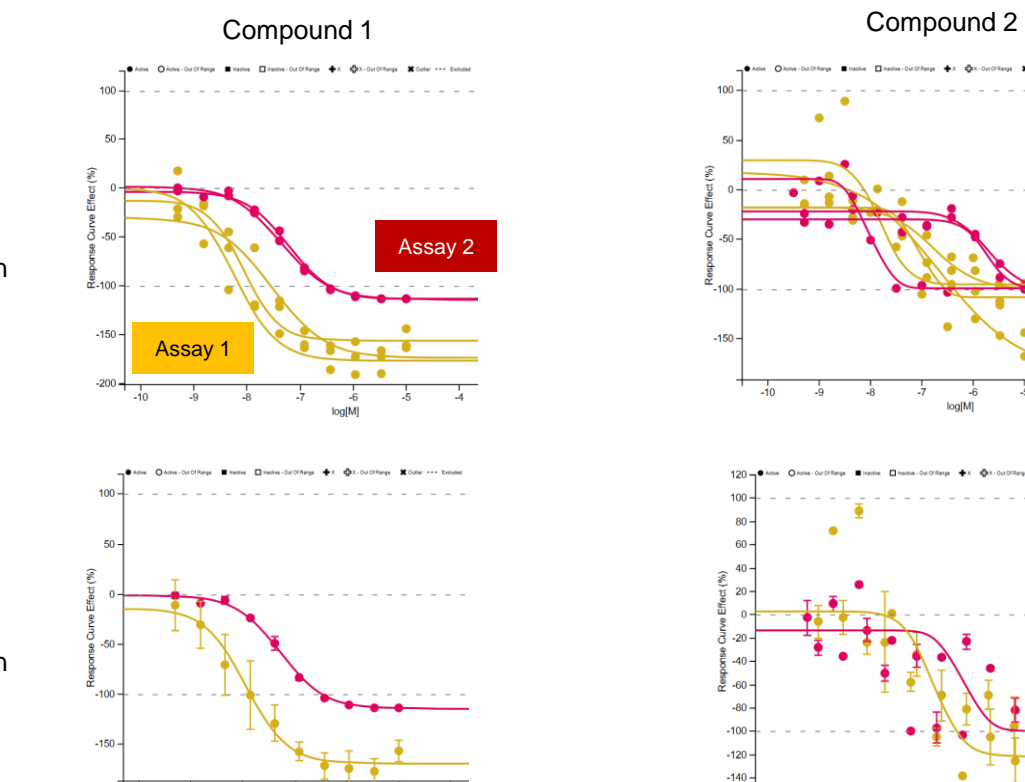

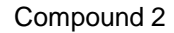

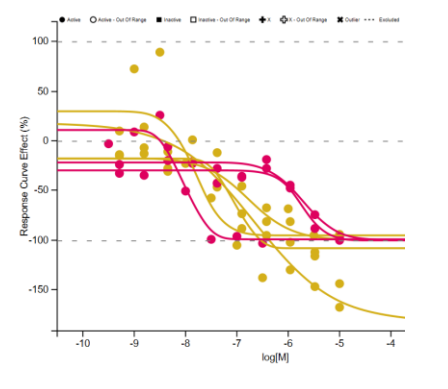

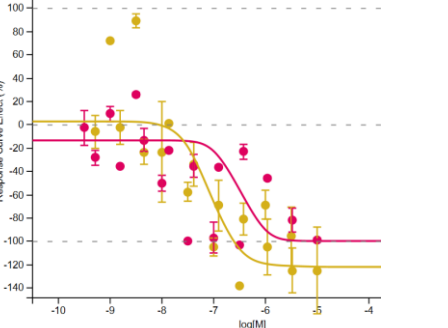

Even at higher aggregation sufficient detail needs to be shown to avoid mis-interpretation

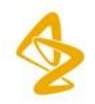

#### Experiment level each curve is shown

#### Compound level each curve is shown

# **Conclusion**

- In projects using complex assays curve viewer is used as a critical tool for decision making and as a complement to numerical end points.
- Opportunities for further improvements
- At AZ dependency on curve datamart, however offers opportunity to use same data for generic data science purposes

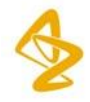

#### **acknowledgements**

#### Gostar patent viewer

Dennis Powell (Certara) Alex Hird Magnus Polla Scott Throner Lars Brive Rahul Singh Kalyan Ponamalli

**17**

#### D360 curve viewer

Plamen Petrov Frank Janssen David Murray Kenneth Granberg Ashvin Dookun Ana Teixeira

The D360 leadership group: Andrew Poirrette, Nick Tomkinson, Bill McCoull, Emma Evertsson, Alex Hird

#### **Confidentiality Notice**

This file is private and may contain confidential and proprietary information. If you have received this file in error, please notify us and remove it from your system and note that you must not copy, distribute or take any action in reliance on it. Any unauthorized use or disclosure of the contents of this file is not permitted and may be unlawful. AstraZeneca PLC, 1 Francis Crick Avenue, Cambridge Biomedical Campus, Cambridge, CB2 0AA, UK, T: +44(0)203 749 5000, www.astrazeneca.com Cambridge, CB2 0AA, UK, T: +44(0)203 749 5000, www.astrazeneca.com **Confidentiality Notice**<br>This file is private and may contain it from your system and note that yo contents of this file is not permitted is Cambridge, CB2 0AA, UK, T: +44(0

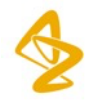